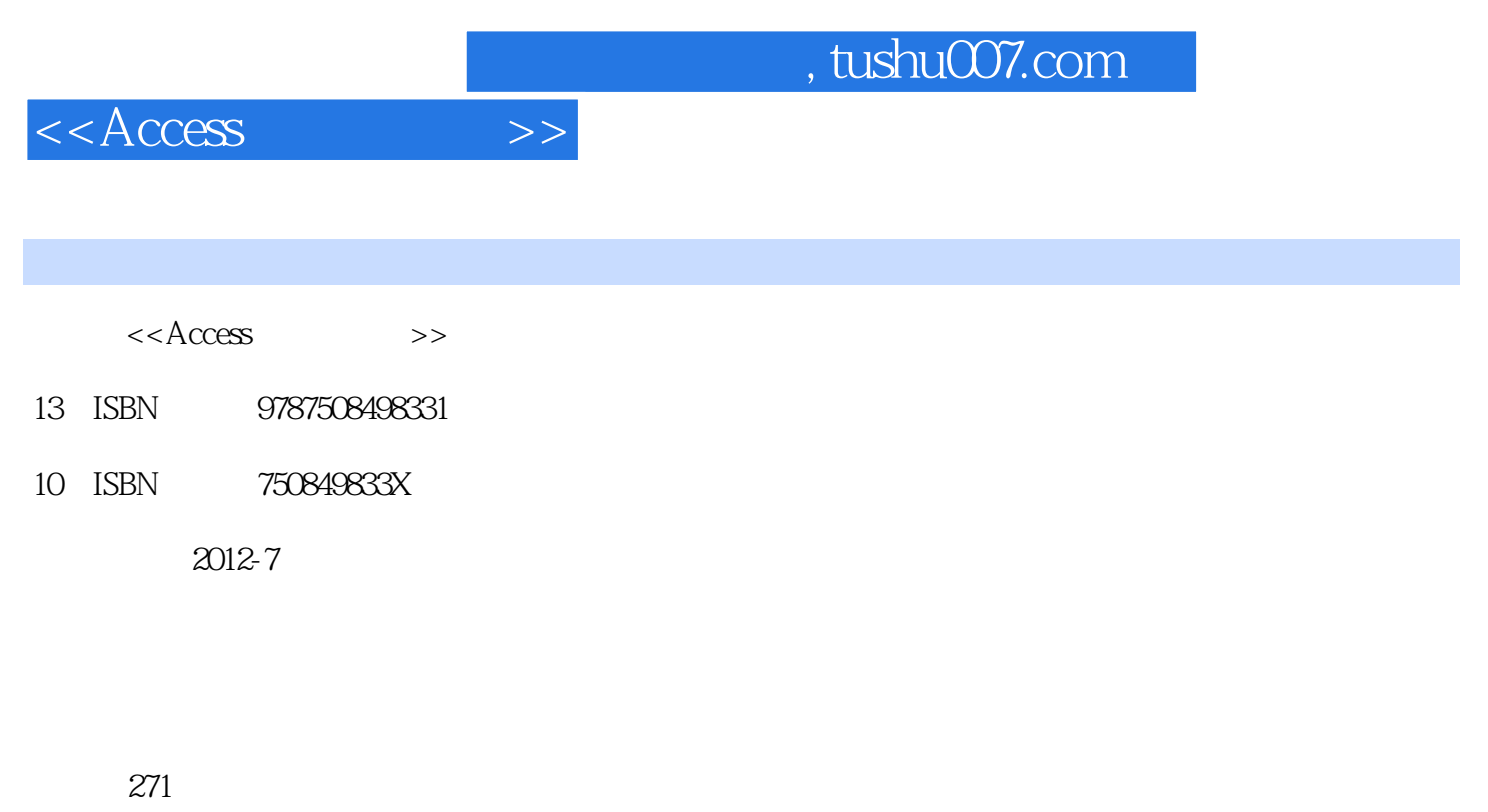

字数:456000

extended by PDF and the PDF

更多资源请访问:http://www.tushu007.com

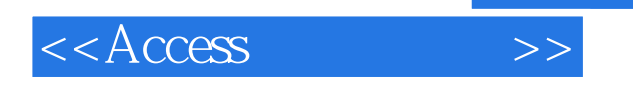

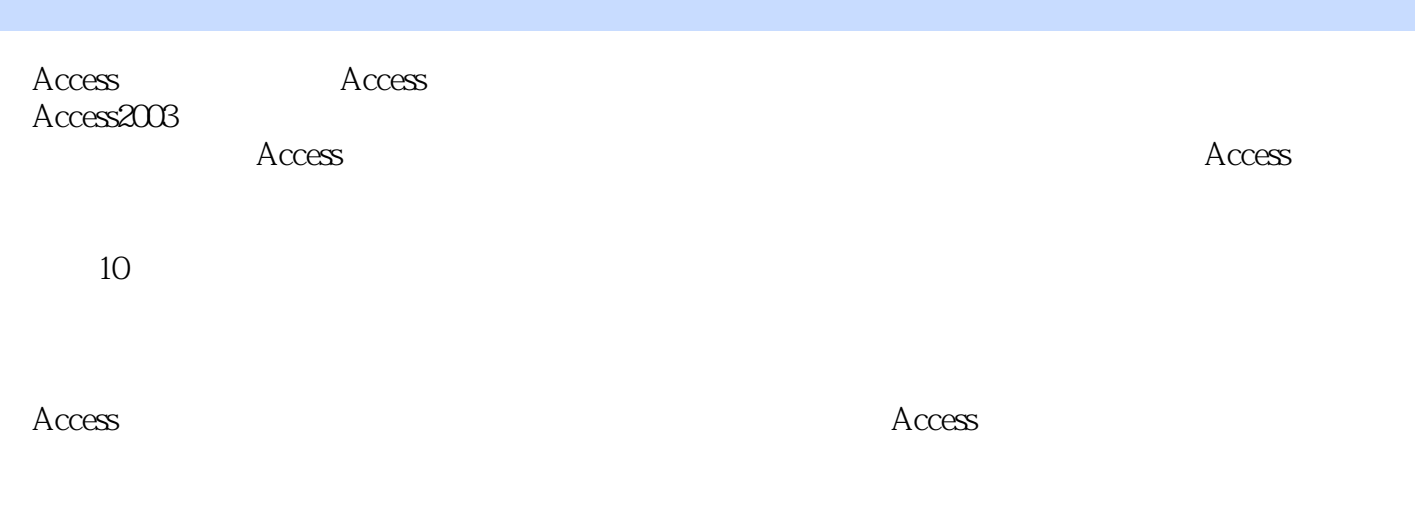

本书既可作为大专院校Access数据库课程的教材,也可作为计算机等级考试培训教材。

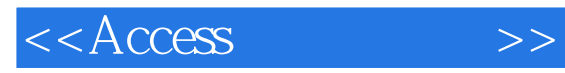

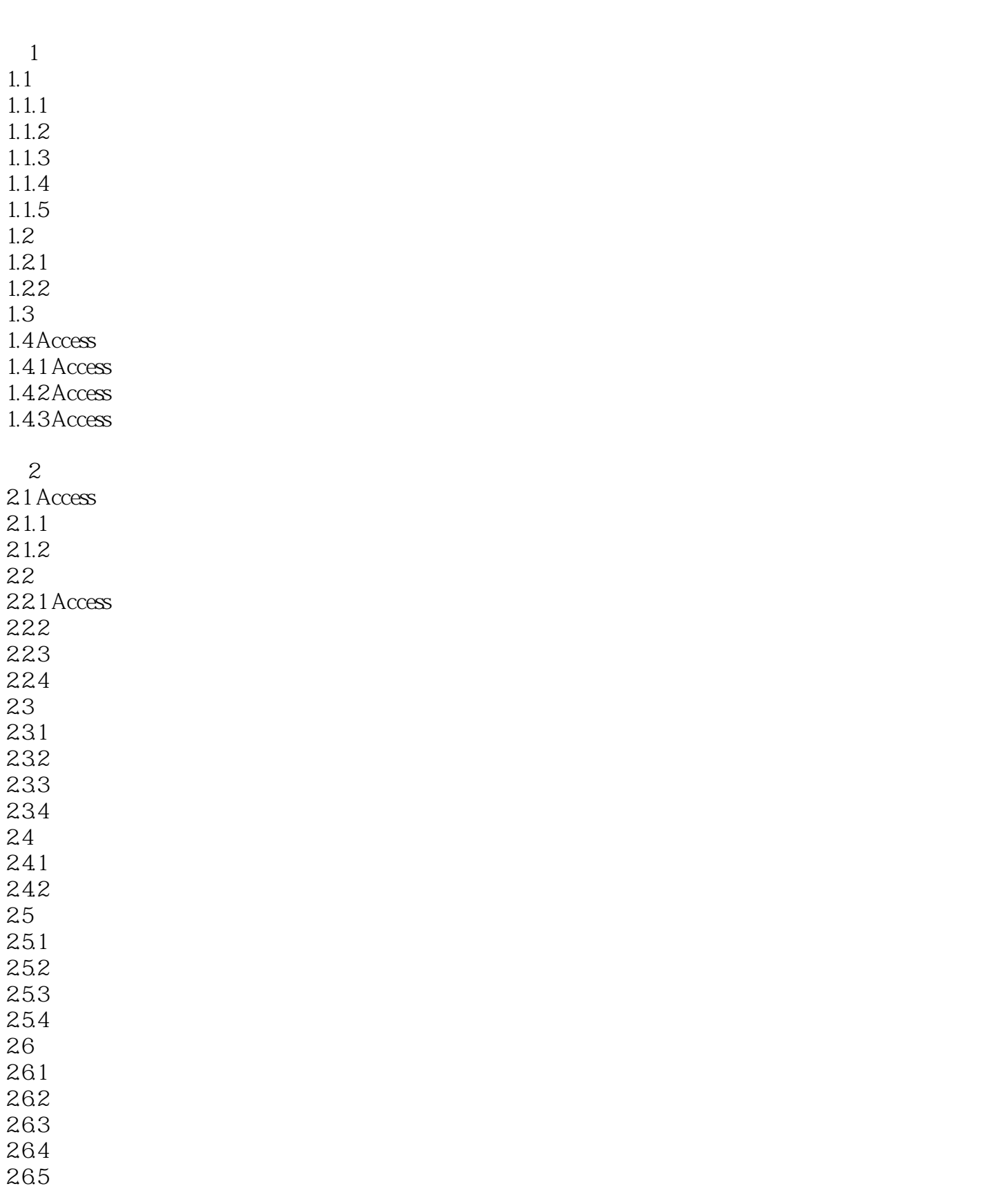

 $<<$ Access  $>>$ 

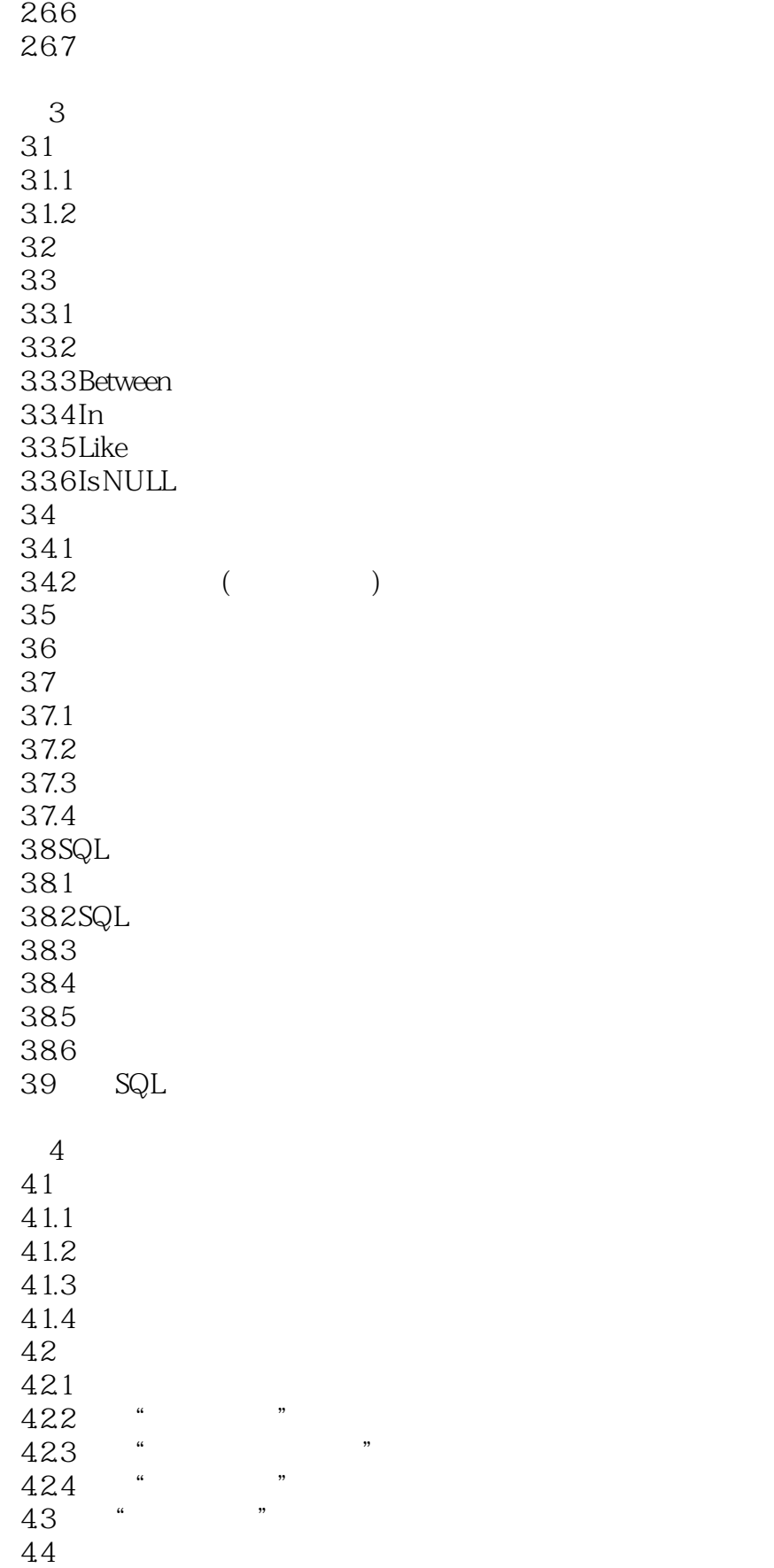

 $<<$ Access  $>>$ 

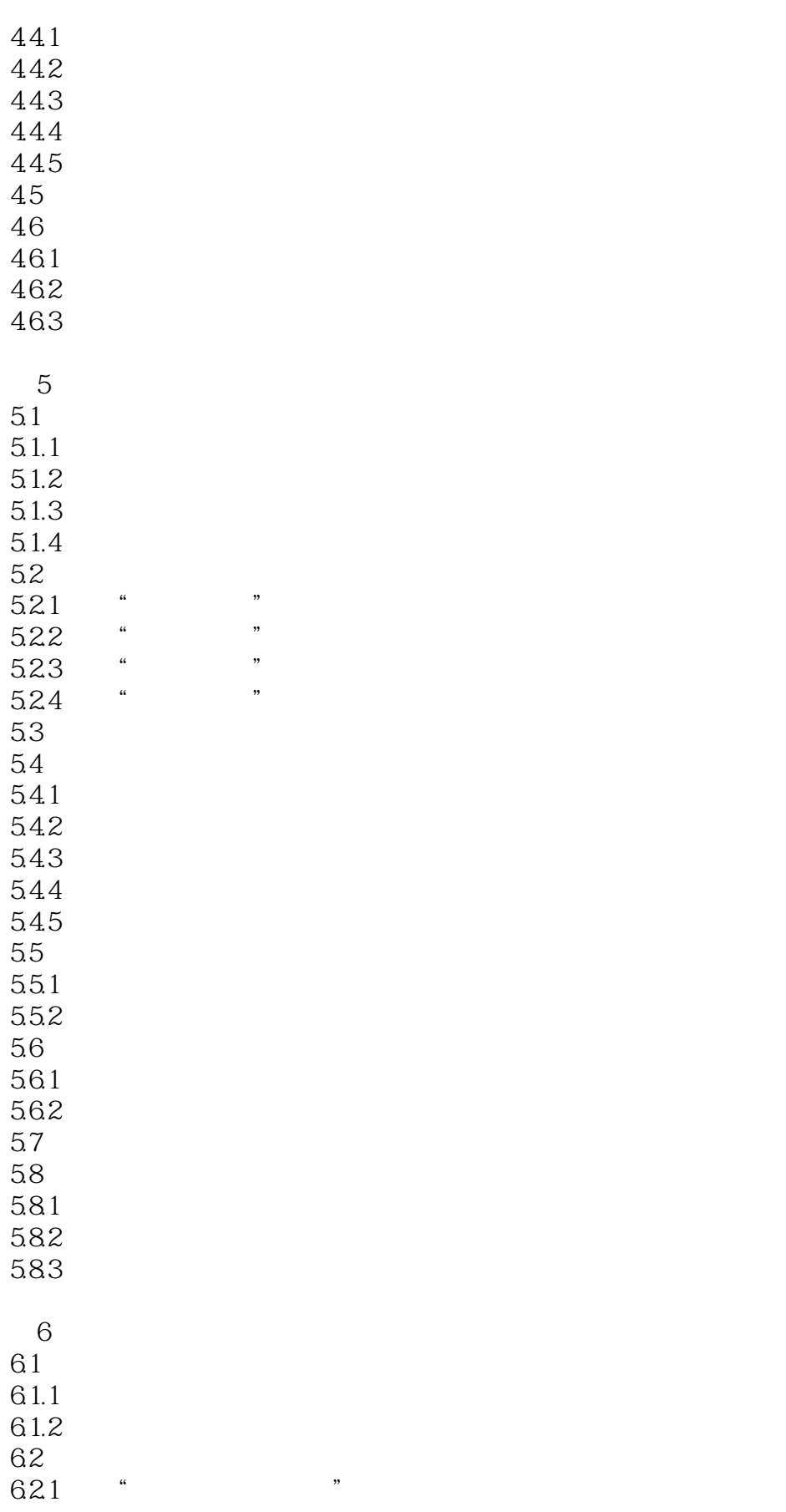

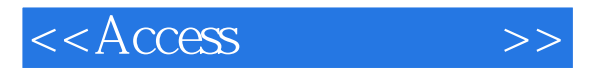

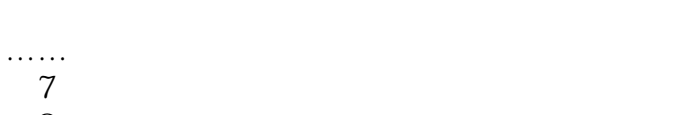

- $8<sub>5</sub>$
- $9<sub>6</sub>$ 
	- 第10章 学生管理系统的开发

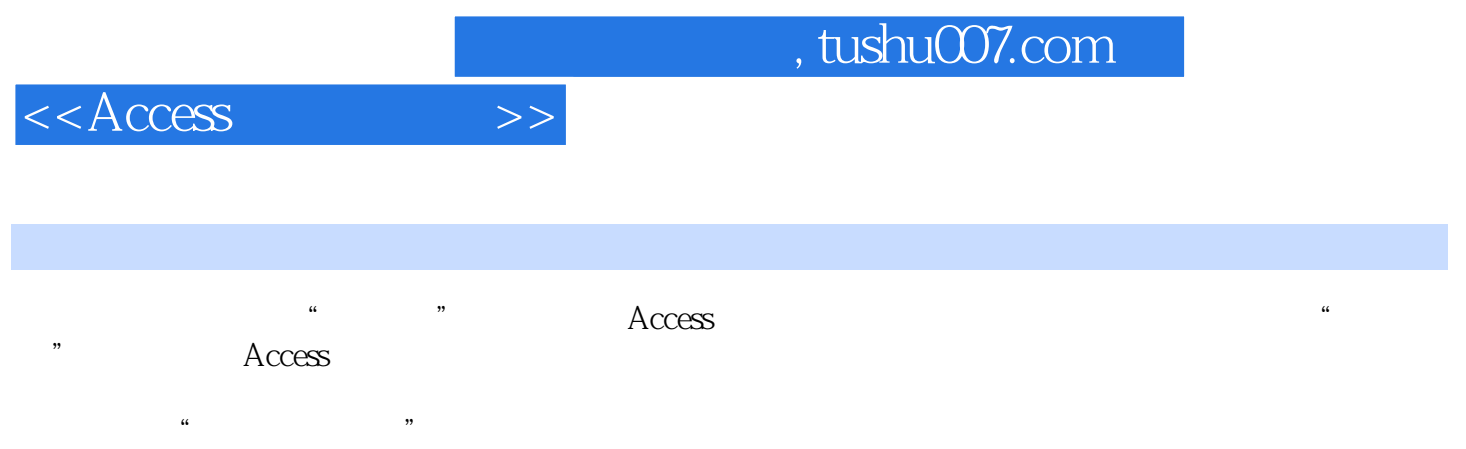

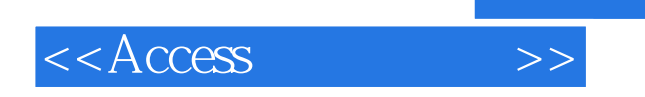

本站所提供下载的PDF图书仅提供预览和简介,请支持正版图书。

更多资源请访问:http://www.tushu007.com

 $,$  tushu007.com